## United States Postal Service\* **INDUSTRYALERT**

**June 11, 2019**

## **Bulk Upload for Automated PS Form 3801, Standing Delivery Order**

Effective June 9, 2019, there will be an upgrade to the automated PS Form 3801, *Standing Delivery Order*  application. Parcel Return Service (PRS) Consolidators will have the ability to submit **BULK**uploads, via an Excel file. The file will list the name(s) of the driver, agent, and/or  $3<sup>rd</sup>$  party (company) that is authorized to pick up mail on your behalf at a designated USPS Facility.

What does this mean? No more typing and submitting names individually. Upload the Excel file in Business Customer Gateway(BCG), containing your driver, agent, and/or 3<sup>rd</sup> party (company) names and send the PS Form 3801 electronically to the USPS Facility where the pick-up will occur and is authorized.

BCG customers will:

- $\Box$  be authenticated through Customer Registration
- $\Box$  create new and/or updates to existing PS Form 3801 requests
	- Note: Updates (i.e. deletion and/or additions to the form) must be submitted by 2 A.M. CST daily
- $\Box$  provide names of agent(s) authorized to pickup mail on your behalf
- $\Box$  update form(s) once a year from the effective date and/or when there is a change in authorization
- $\Box$  be sent renewal notifications thirty (30) days in advance of the PS Form 3801 expiration date

## **Customer Instructions:**

- $\Box$  Customers must have or establish a BCG account
- $\Box$  Navigate to BC[G https://gateway.usps.com](https://gateway.usps.com/) and login
- Select "**Shipping Services**"
- Select "**PS Form 3801, Standard Delivery Order**"
- Select "**Parcel Return Service Bulk Upload"** to submit file
	- Excel file (template provided in BCG) must contain:
		- □ CRID
		- □ Facility ID(s)
		- □ First Name, Middle Name(optional), and Last Name of Driver/Agent (one or multiple)
		- $\Box$  Company Name (if pickup is made by 3rd Party) (one or multiple)
		- □ Restricted: place "Y" in column if agent is authorized to sign and pickup Restricted Mail "N" if not authorized
		- $\Box$  Signature: place "Y" in column if agent is authorized to sign and pickup Restricted Mail "N" if not authorized

Sample PS Form 3801 with Company Name

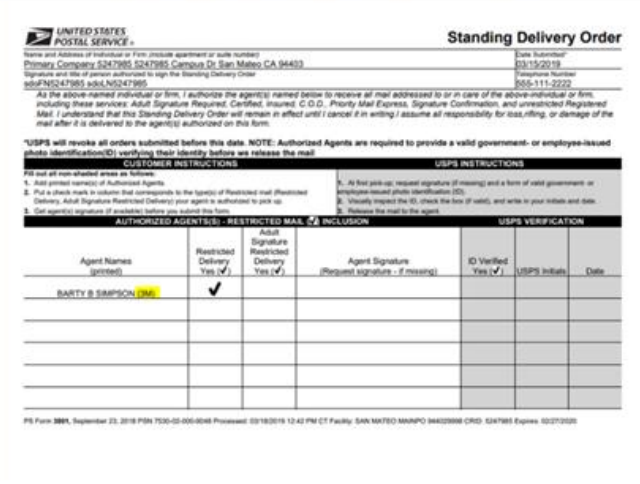

Once the data in the file is sent, it will auto-populate an electronic version of the PS Form 3801 to the following USPS Facilities:

- **Post Office, Station or Carrier Annex that are approved Return Delivery Units (RDUs)**
- **Processing & Distribution Centers (P&DCs) that are approved Return Sectional Center Facilities** (RSCFs)

**Customer Resources:** <https://postalpro.usps.gov/June9ReleaseNotes>

For additional information and/or questions please contact the Product Management Team: [DT1DD0@usps.gov.](mailto:DT1DD0@usps.gov)

*###*

*Please visit us on the USPS [Industry Outreach](https://urldefense.proofpoint.com/v2/url?u=http-3A__postalpro.usps.com_industry-2Doutreach&d=DwMF-g&c=fpIeS8RwmHkY2r_dFRL5tQ&r=2wbtep6Lt3z_3QsnRw8YRA&m=oEnXOsNb7Teu3euQ2E_c-vM79O_1kmu84EcHiSvGPNo&s=9bISZtf6LToHWTCUCLEmsOouqeCXqNq52itnuPp6AA4&e=) website. Thank you for your support of the United States Postal Service. Industry Engagement & Outreach/USPS Marketing*

*To subscribe or unsubscribe to Industry Alerts, please hit reply and send us your request.*

**Privacy Notice:** For information regarding our privacy policies, visit www.usps.com/privacypolicy